**Eötvös Loránd Tudományegyetem Informatikai Kar**

> **Komponens alapú szoftverfejlesztés**

> > **9. előadás**

## **Grafikus felületű alkalmazások architektúrái**

**Giachetta Roberto**

**groberto@inf.elte.hu http://people.inf.elte.hu/groberto**

#### **A grafikus felületű alkalmazás**

- A *grafikus felületű* (*graphical user interface*) alkalmazások jelentős részét képezik a mai szoftvereknek
	- közvetlenül a felhasználóval állnak kapcsolatban, aki számára információkat jelenítenek meg, és feldolgozzák a felhasználói bemenetet, amihez *eseményvezérlés*t használnak
	- általánosan megfogalmazott grafikus elemekből (vezérlőkből) alkalmazás specifikus specifikus űrlapokat állítanak össze
- Grafikus felületű alkalmazások esetén a leggyakoribb felépítés a háromrétegű (3-tier) architektúra, amelyben elkülönül a nézet, a modell és a perzisztencia
	- a nézet tartalmazza az adatok megjelenítésének módját, valamint a felhasználói interakció feldolgozását

#### **Grafikus felületű alkalmazások architektúrái Adatok állapotai**

- A háromrétegű alkalmazásokban az adatok három állapotban jelennek meg
	- *megjelenített állapot* (*display state*): a felhasználói felületen megjelenő tartalomként, amelyet a felhasználó módosíthat
	- *munkafolyamat állapot* (*session state*): a memóriában, amely mindaddig elérhető, amíg a program és felhasználója aktív
	- *rekord állapot* (*record state*): az adat hosszú távon megőrzött állapota az adattárban (perzisztenciában)

$$
display state\n\n
$$
g
$$
\n
$$
f
$$
\n
$$
f
$$
\n
$$
f
$$
\n
$$
f
$$
\n
$$
f
$$
\n
$$
f
$$
\n
$$
f
$$
\n
$$
f
$$
\n
$$
f
$$
\n
$$
f
$$
\n
$$
f
$$
\n
$$
f
$$
\n
$$
f
$$
\n
$$
f
$$
\n
$$
f
$$
\n
$$
f
$$
\n
$$
f
$$
\n
$$
f
$$
\n
$$
f
$$
\n
$$
f
$$
\n
$$
f
$$
\n
$$
f
$$
\n
$$
f
$$
\n
$$
f
$$
\n
$$
f
$$
\n
$$
f
$$
\n
$$
f
$$
\n
$$
f
$$
\n
$$
f
$$
\n
$$
f
$$
\n
$$
f
$$
\n
$$
f
$$
\n
$$
f
$$
\n
$$
f
$$
\n
$$
f
$$
\n
$$
f
$$
\n
$$
f
$$
\n
$$
f
$$
\n
$$
f
$$
\n
$$
f
$$
\n
$$
f
$$
\n
$$
f
$$
\n
$$
f
$$
\n
$$
f
$$
\n
$$
f
$$
\n
$$
f
$$
\n
$$
f
$$
\n
$$
f
$$
\n
$$
f
$$
\n
$$
f
$$
\n
$$
f
$$
\n
$$
f
$$
\n
$$
f
$$
\n
$$
f
$$
\n
$$
f
$$
\n
$$
f
$$
\n
$$
f
$$
\n
$$
f
$$
\n
$$
f
$$
\n
$$
f
$$
\n
$$
f
$$
\n
$$
f
$$
\n
$$
f
$$
\n
$$
f
$$
\n
$$
f
$$
\n
$$
f
$$
\n
$$
f
$$
\n<math display="block</math>
$$

### **Grafikus felületű alkalmazások architektúrái Adatok állapotai**

- Az állapotok külön általában reprezentációt igényelnek, ezért az állapotok között *transzformáció*kat kell végeznünk
	- pl. objektumok közötti leképezés (*object-object mapping*), objektum-relációs leképezés (*object-relational mapping*)
- Az egyes állapotok kezelése történhet
	- *szinkron módon*: a két állapot mindig megegyezik
		- a megjelenített és munkafolyamat állapotnak célszerű megegyeznie, mivel a munkafolyamat állapoton hajtjuk végre a tevékenységeket
	- *aszinkron módon*: a két állapot általában különbözik, de adott ponton szinkronizálható

#### **Háromrétegű architektúra specializációja**

- A háromrétegű architektúrában a felhasználóval a nézet réteg tartja a kapcsolatot, amely ezért tartalmazza a *felületi logikát* (*UI logic*)
	- a felületi logika feladatai:
		- felhasználói interakció fogadása, feldolgozása, és továbbítása az üzleti logika számára
		- az adatok megjelenítése (a megjelentéshez szükséges konverzióval)
		- a megfelelő nézet előállítása, új nézetek létrehozása
	- a felületi logika és maga a megjelenítés két jól elhatárolható feladatkör, amelyet célszerű szeparálni
		- a megjelenítés elsősorban nem programozói, hanem tervezői feladatkör

- A *Model-View-Presenter* (*MVP*) architektúra lehetőséget ad a felületi logika leválasztására egy *prezentáció* (*presenter*) számára
	- a *nézet* felel az adatok megjelenítéséért (nézetállapot előállításáért), valamint a felhasználó interakció fogadásáért, és továbbításáért a prezentáció számára
	- a *prezentáció* tartalmazza a felhasználói interakció feldolgozásáért felelős tevékenységeket, úgymint
		- továbbítja a kéréseket az üzleti logika számára
		- megadja az interakcióra válaszoló nézetet
	- a prezentáció ismeri a nézetet, a nézet azonban nem ismeri a prezentációt

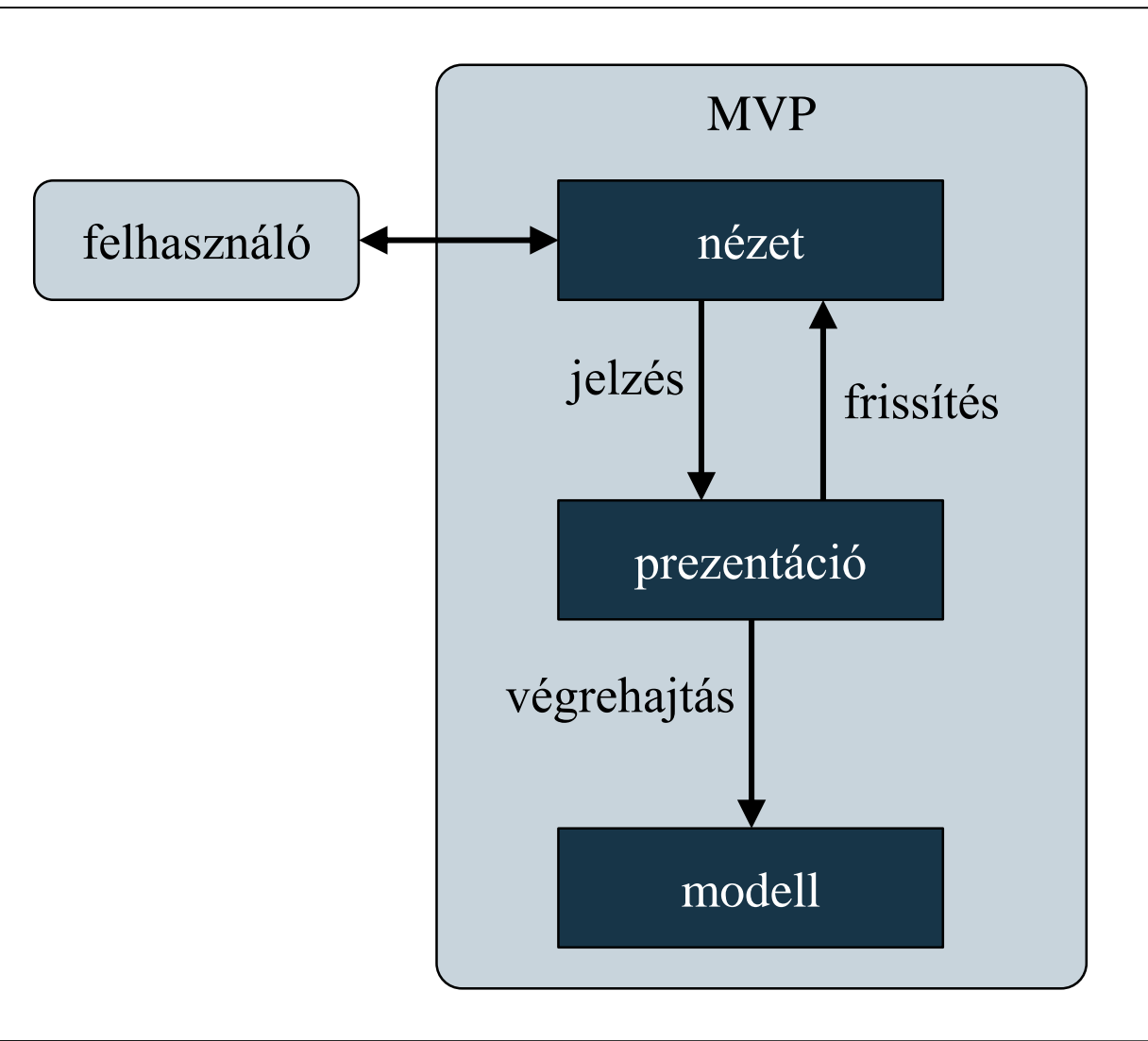

#### **MVP architektúra (supervising controller)**

- Az MVP architektúra két esete különböztethető meg:
	- *Supervising contoller* (*SC*): a nézet ismeri a modellt (le tudja kérni a munkafolyamat állapotot), és el tud végezni alapvető tevékenységeket

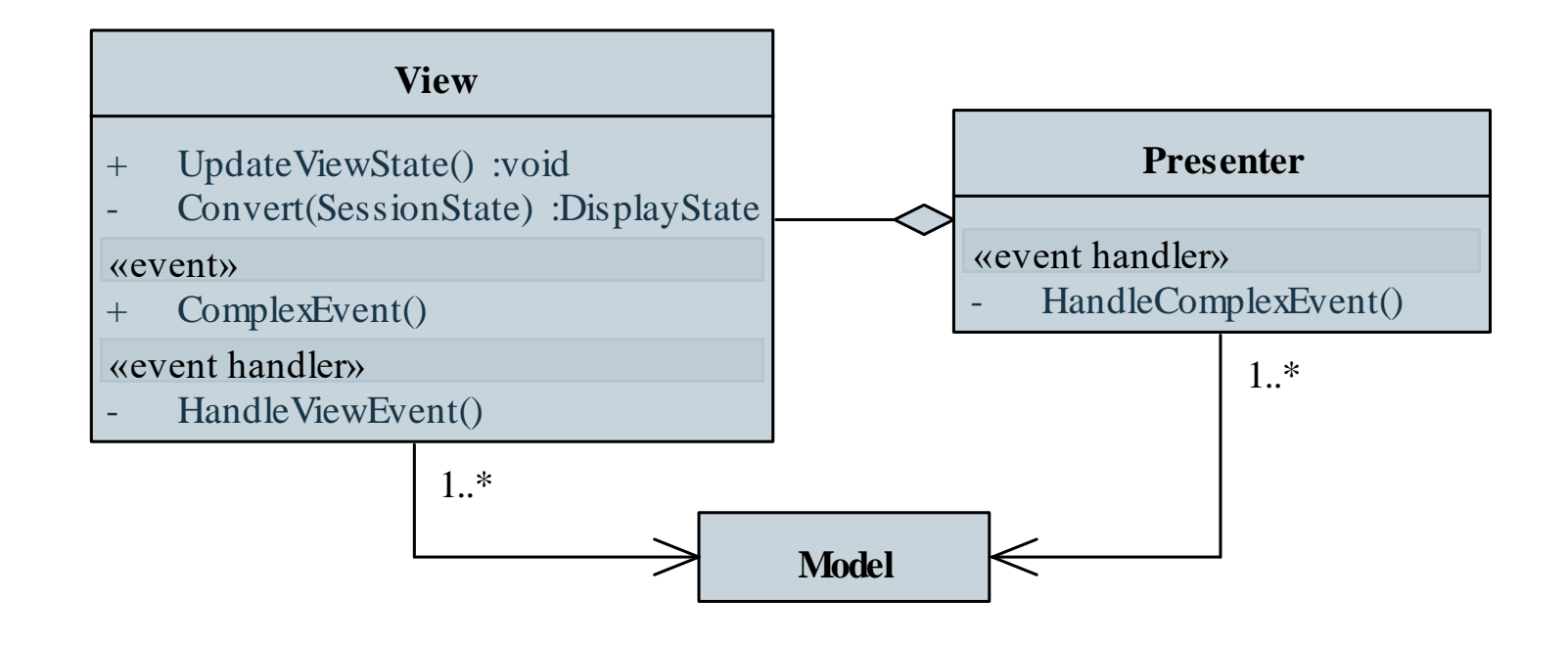

#### **MVP architektúra (supervising controller)**

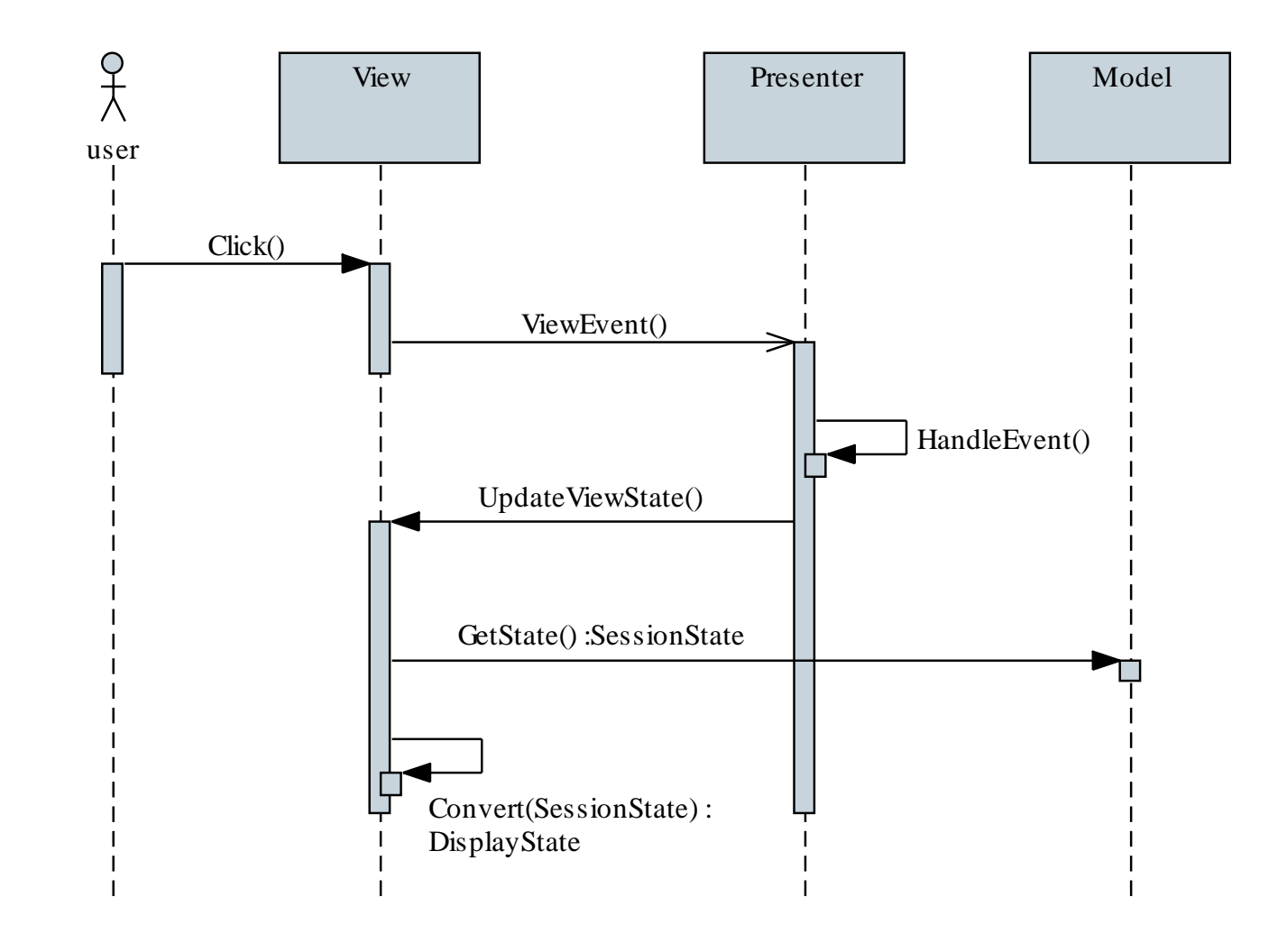

#### **MVP architektúra (passive view)**

- *Passive View* (*PV*): a nézet nem ismeri a modellt, így a prezentáció adja át a nézet számára a munkafolyamat állapotot
	- szinte minden tevékenységet a prezentáció végez
	- a nézet elsősorban grafikus vezérlők halmazának tekinthető

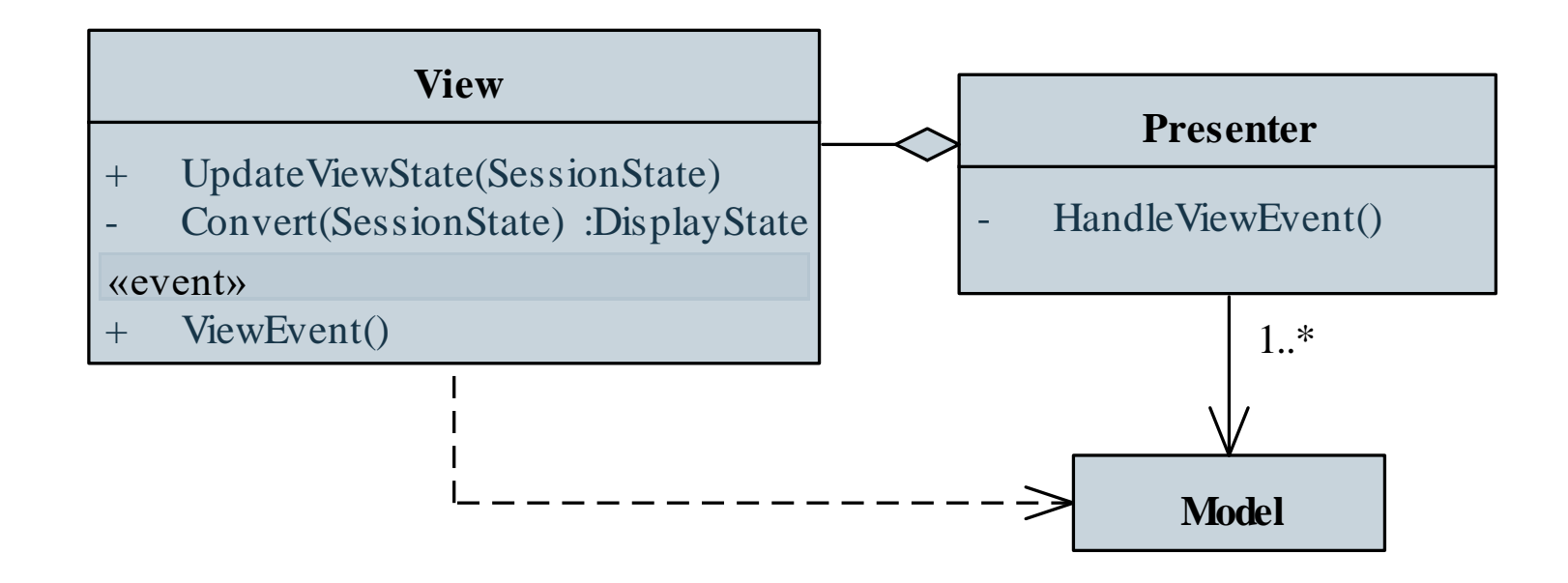

#### **MVP architektúra (passive view)**

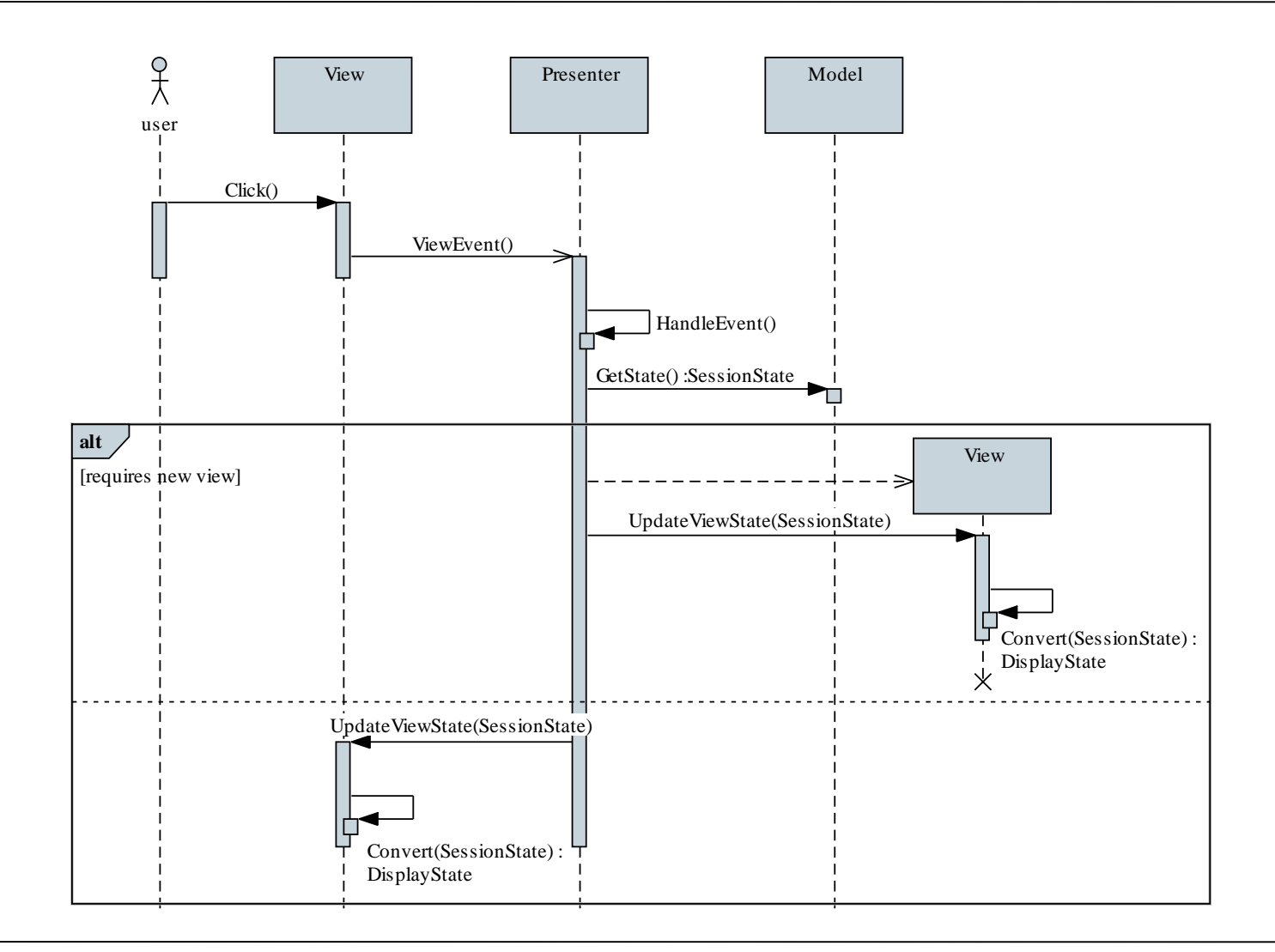

- Előnyei:
	- a felületi logika leválasztható a nézetről, így a nézet ténylegesen nem lép interakcióba az üzleti logikával
	- a prezentáció a nézettől függetlenül tudja biztosítani új nézetek létrehozását és a munkafolyamat állapot manipulálását
	- a nézet független a prezentáció és a modell felületétől, így tetszőlegesen változtatható
	- a prezentáció és a nézet egymástól függetlenül tesztelhetőek
- Hátrányai:
	- a nézet továbbra is tartalmaz kódot (eseménykezelők formájában)
	- a megjelenített állapot frissítése manuálisan történik

*Feladat:* Készítsünk egy táblajáték programot MVP SC architektúrában, amelyben két játékos küzdhet egymás ellen.

- a korábbi nézet tevékenységeit felbontjuk a nézet (**IBoardGameView**) és a prezentáció (**BoardGamePresenter**) között
	- a nézet interfésze egységes eseményeket definiál a játék tevékenységeire (**GameStarted**, **GameStepped**, …), valamint megadja a frissítés lehetőségét (**UpdateViewState**)
	- a nézet megvalósítása (**DrawingForm**) felel a tényleges események átalakításáért játékbeli eseményekké
	- a prezentáció kezeli a tevekénységeket, valamint a modell összetett eseményeit (**GameWon**, **GameOver**)

#### *Tervezés:*

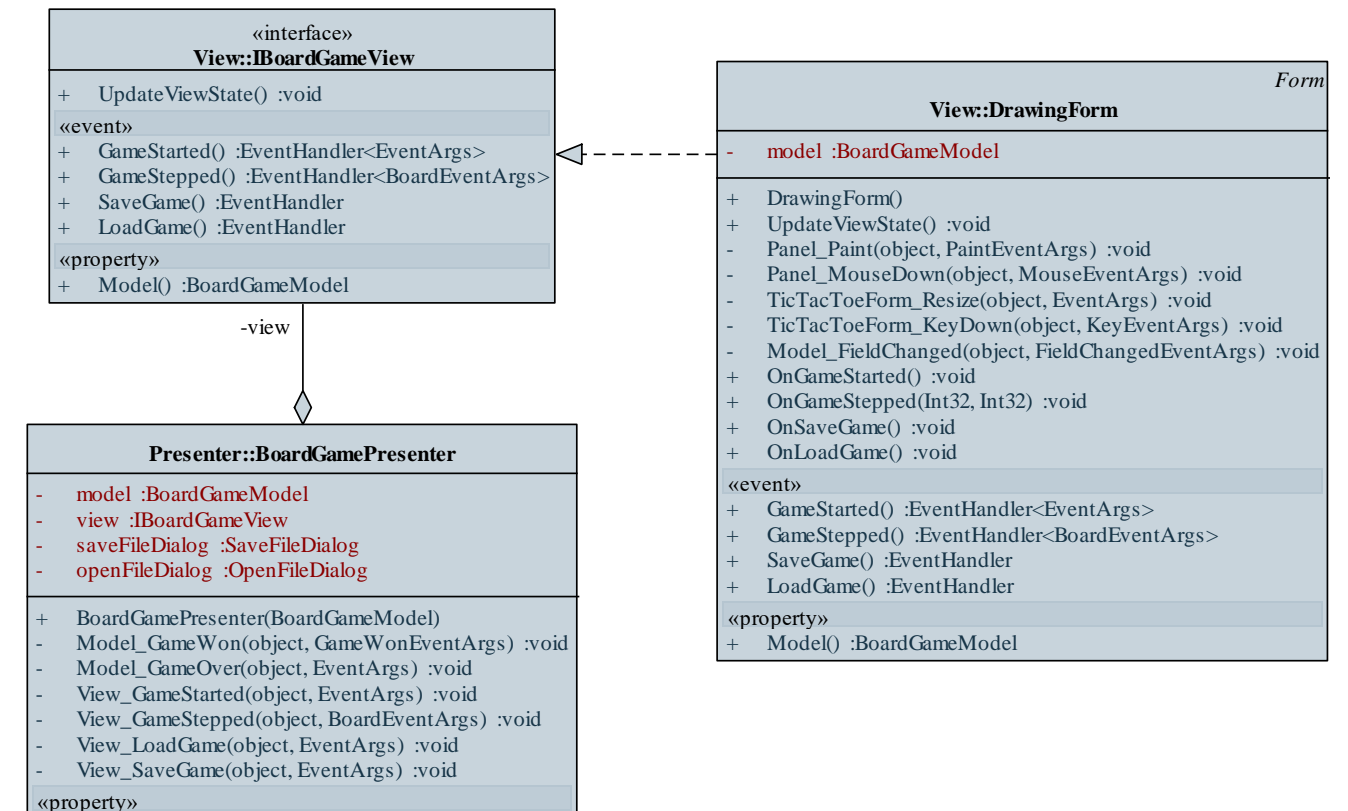

View() :IBoardGameView

*Feladat:* Készítsünk egy táblajáték programot MVP PV architektúrában, amelyben két játékos küzdhet egymás ellen.

- a nézet (**IBoardGameView**) nem látja közvetlenül a modellt, így a prezentáció (**BoardGamePresenter**) kéri le a munkafolyamat állapotát (**GetSessionState**), és adja át a nézet számára
- a prezentáció veszi át a megmaradt modellbeli események kezelését a nézettől (**Model\_FieldChanged**)

#### *Tervezés:*

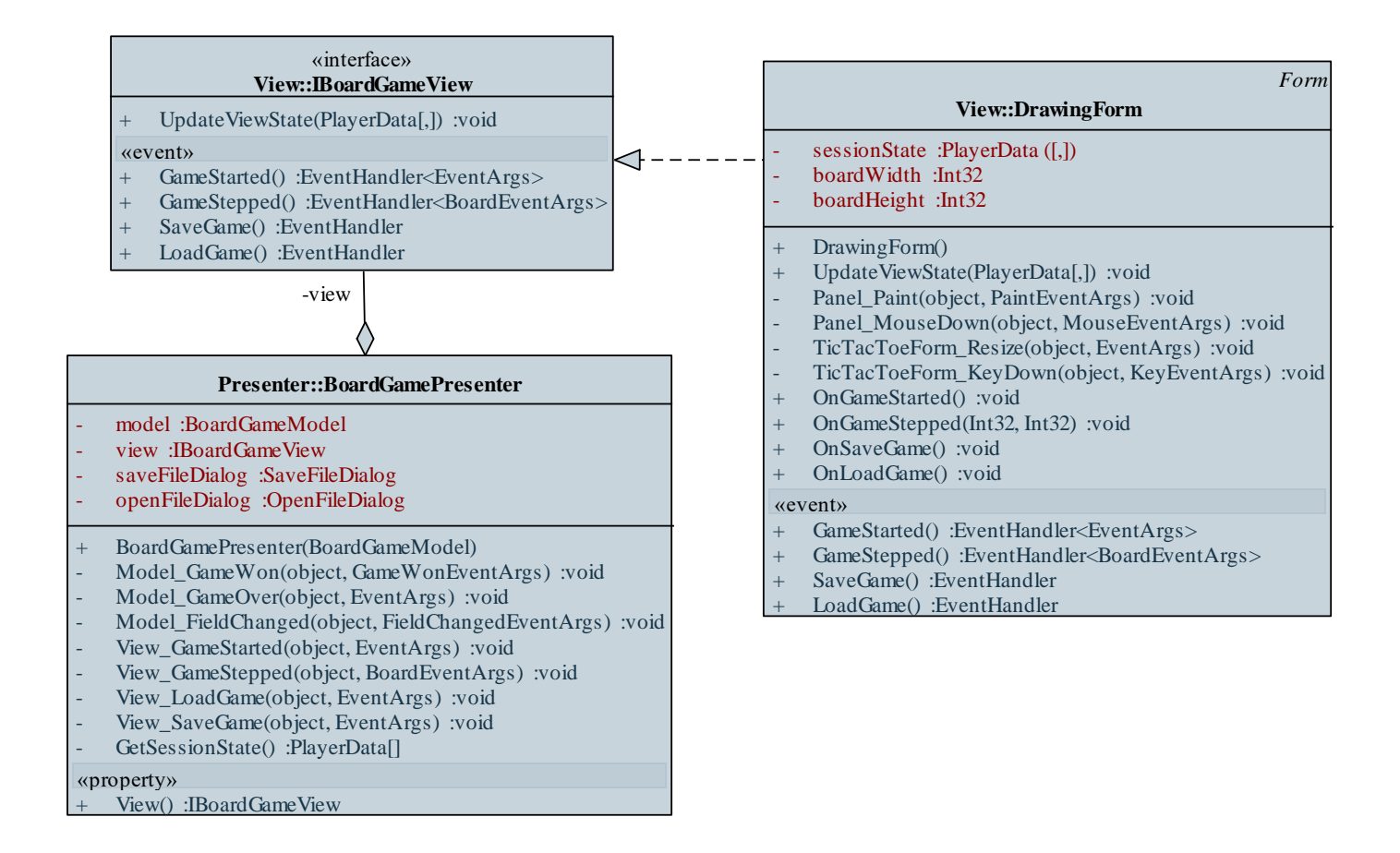

- A *Model-View-Controller* (*MVC*) architektúra egy külön *vezérlés*t (*contoller*) biztosít, amely kiszolgálja a felhasználói kéréseket
	- a *vezérlő* fogadja közvetlenül a kérést a felhasználótól, feldolgozza azt (a modell segítségével), majd előállítja a megfelelő (új) nézetet
		- így a nézet mentesül a kérések fogadásától, átalakításától
		- általában egy vezérlőhöz több nézet is tartozik
	- a *nézet* a felület (jórészt deklaratív) meghatározása, amely megjeleníti, szükség esetén átalakítja az adatokat
	- elsősorban webes környezetben népszerű, mivel könnyen leválasztható a nézet (HTML) a vezérléstől (URL)

#### **MVC architektúra**

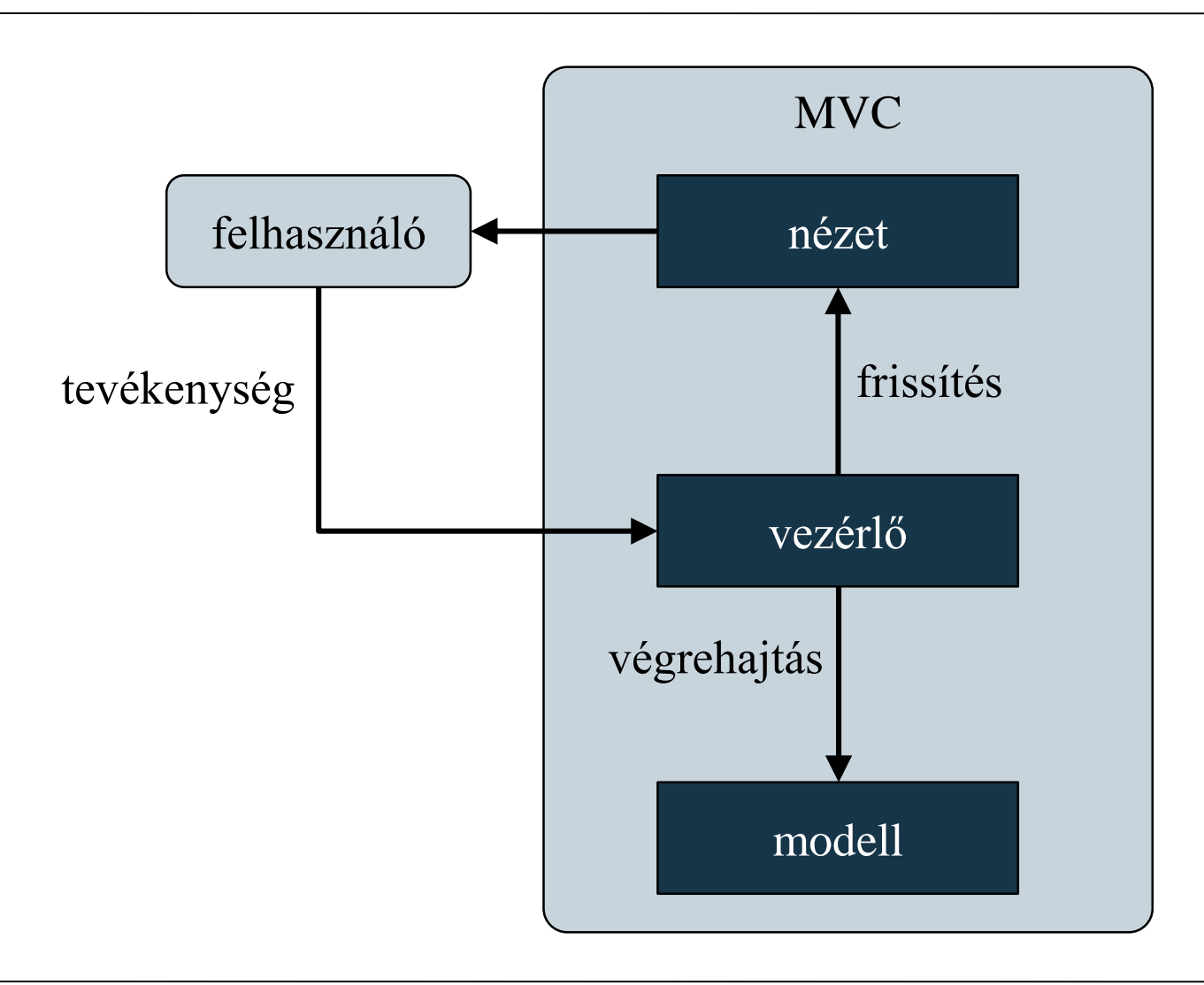

- Az MVC architektúra két esete különböztethető meg:
	- *lehívás alapú* (*pull-based*): ismeri a modellt, az adatokat a modelltől kéri le
	- *betöltés alapú* (*push-based*): a vezérlő adja át a nézetnek a megjelenítendő adatokat (ez a *nézet modell*je, vagy *view model*)
- Előnye:
	- a nézetnek nem kell foglalkoznia az események feldolgozásával, mivel azokat közvetlenül a vezérlő kapja meg
- Hátránya:
	- a nézet továbbra is felel az adatok megfelelő átalakításáért, tehát tartalmaz valamennyi logikát

#### **Grafikus felületű alkalmazások architektúrái MVC architektúra (betöltés alapú)**

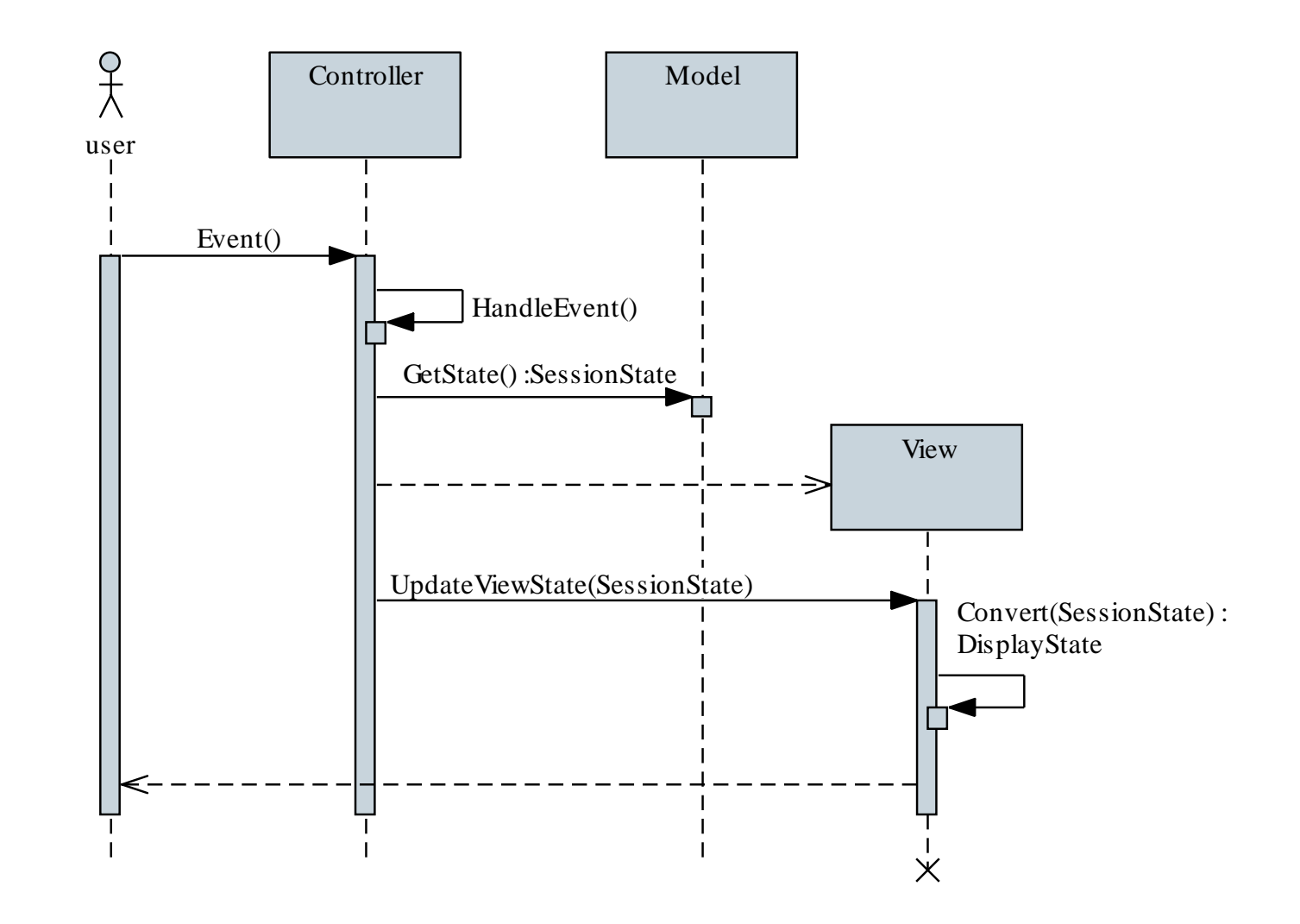

*Feladat:* Készítsünk egy táblajáték programot MVC architektúrában, amelyben két játékos küzdhet egymás ellen.

- a vezérlő (**BoardGameController**) látja a modellt, illetve létrehozza a nézetet, és kezeli a nézet eseményeit (billentyűzet lenyomás, átméretezés, táblakattintás)
- a nézet interfészét kibővítjük a táblával kapcsolatos információkkal (**BoardWidth**, **BoardHeight**)
- a táblakattintás (**BoardClicked**) egy összetett esemény, amelyet a nézetben váltunk ki
- betöltés alapú megközelítést alkalmazunk, így továbbra is a nézet feladata az állapotfrissítés (**UpdateViewState**) a kapott nézet modell alapján

#### *Tervezés:*

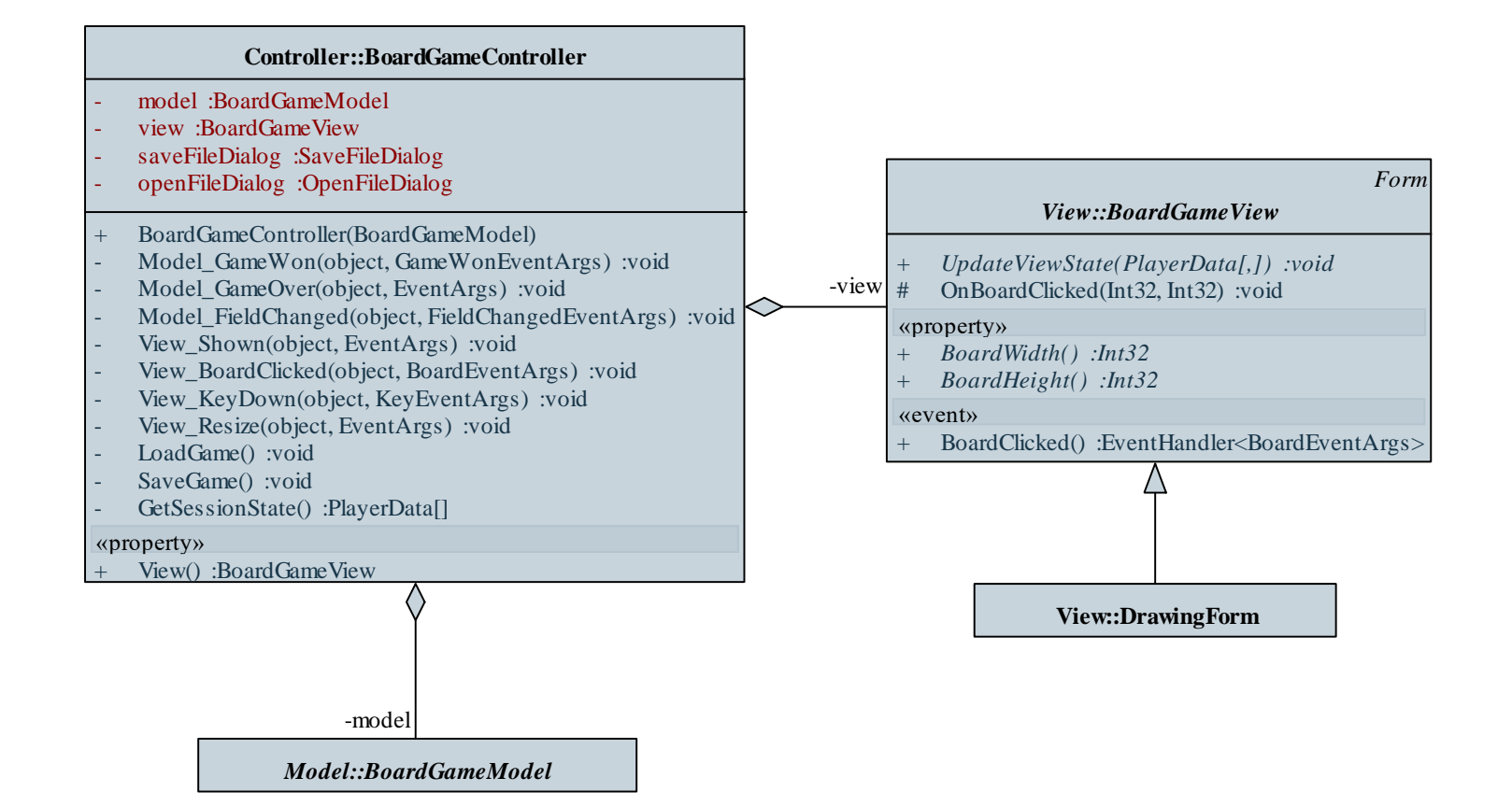

- Az állapotok automatikus szinkronizálását *adatkötés* (*data binding*) segítségével érhetjük el, amely két lehetséges módon biztosíthatja a szinkronizációt
	- az érték módosítás hatására átíródhat a másik állapotba

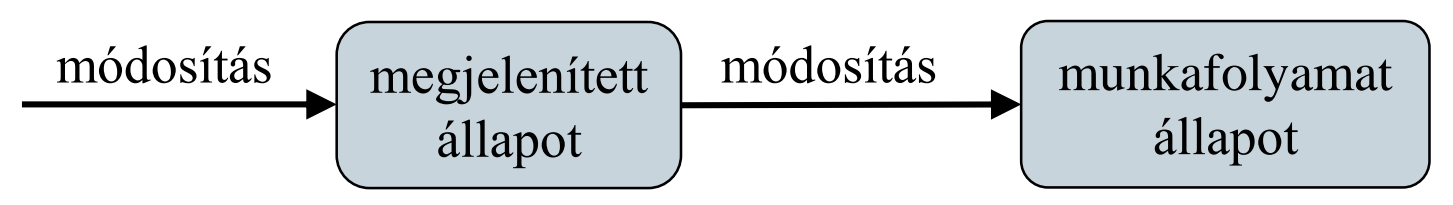

• az érték módosítás hatására jelzést adhat a másik állapot frissítésére

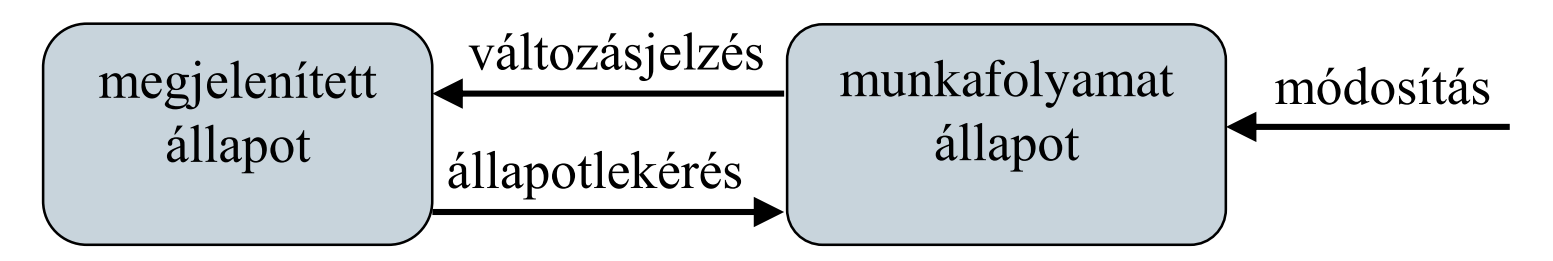

- Az adatkötésért egy olyan adatkötés objektum (**Binding**) felel, amelyet a megjelenített állapot tárolója (nézet) és a munkafolyamat állapot tárolója (modell) közé helyezünk
	- az adatkötés ismeri mind a nézetet mind a modellt, ezért lehívhatja az értékeket (**GetState**), és elvégezheti a módosítást (**SetState**)
	- elvégezheti az átalakítást (**Convert**) a munkafolyamat állapot és a nézet állapot között
	- általában minden szinkronizálandó adathoz külön adatkötés tartozik, többszörös előfordulás esetén akár előfordulásonként is tartozhat adatkötés
	- a nézet ismerheti az adatkötést, így közvetlenül kezdeményezheti a módosítást az adatkötésen keresztül

#### **Adatkötés (modell irányába)**

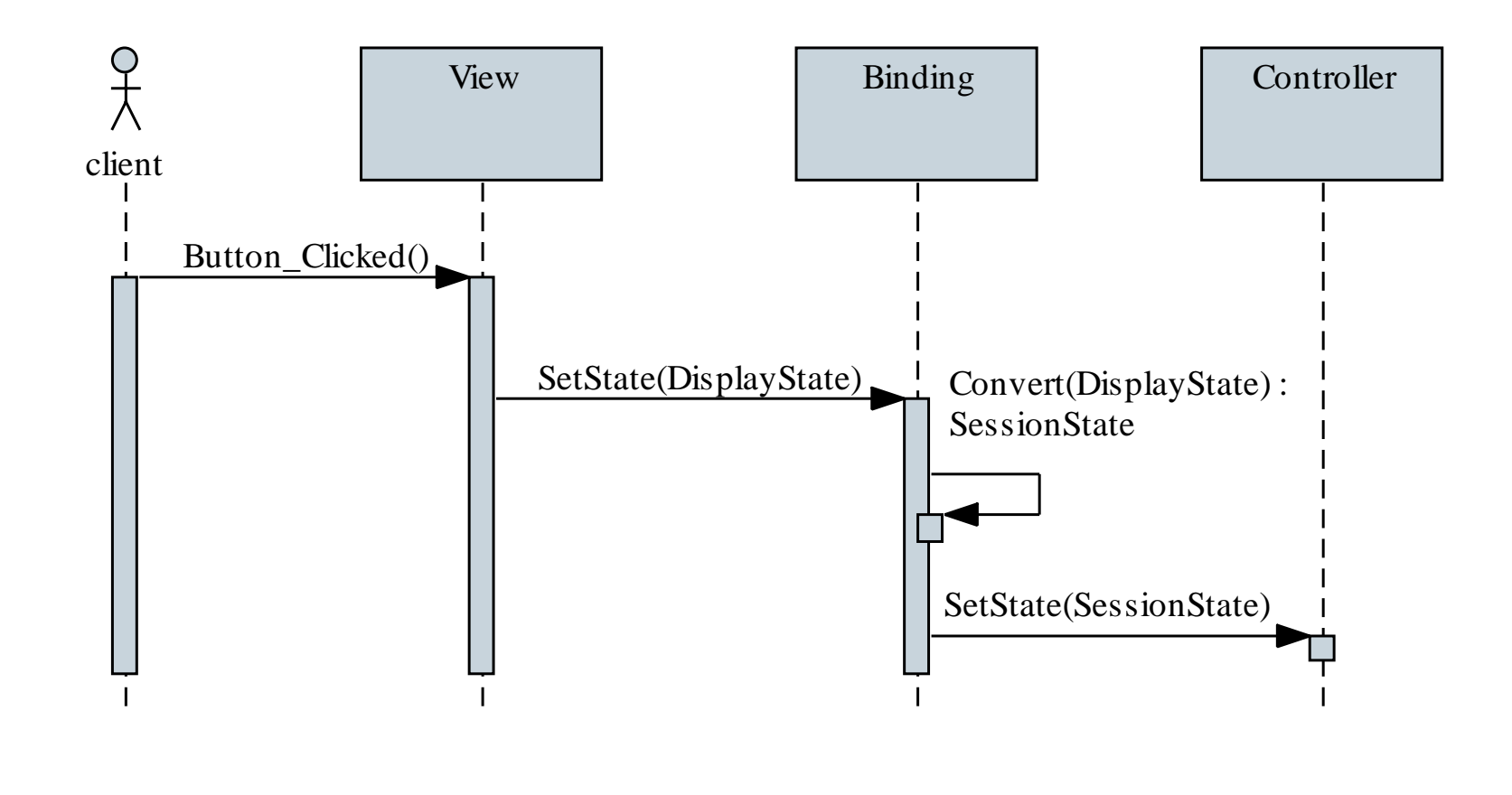

#### **Adatkötés (nézet irányába)**

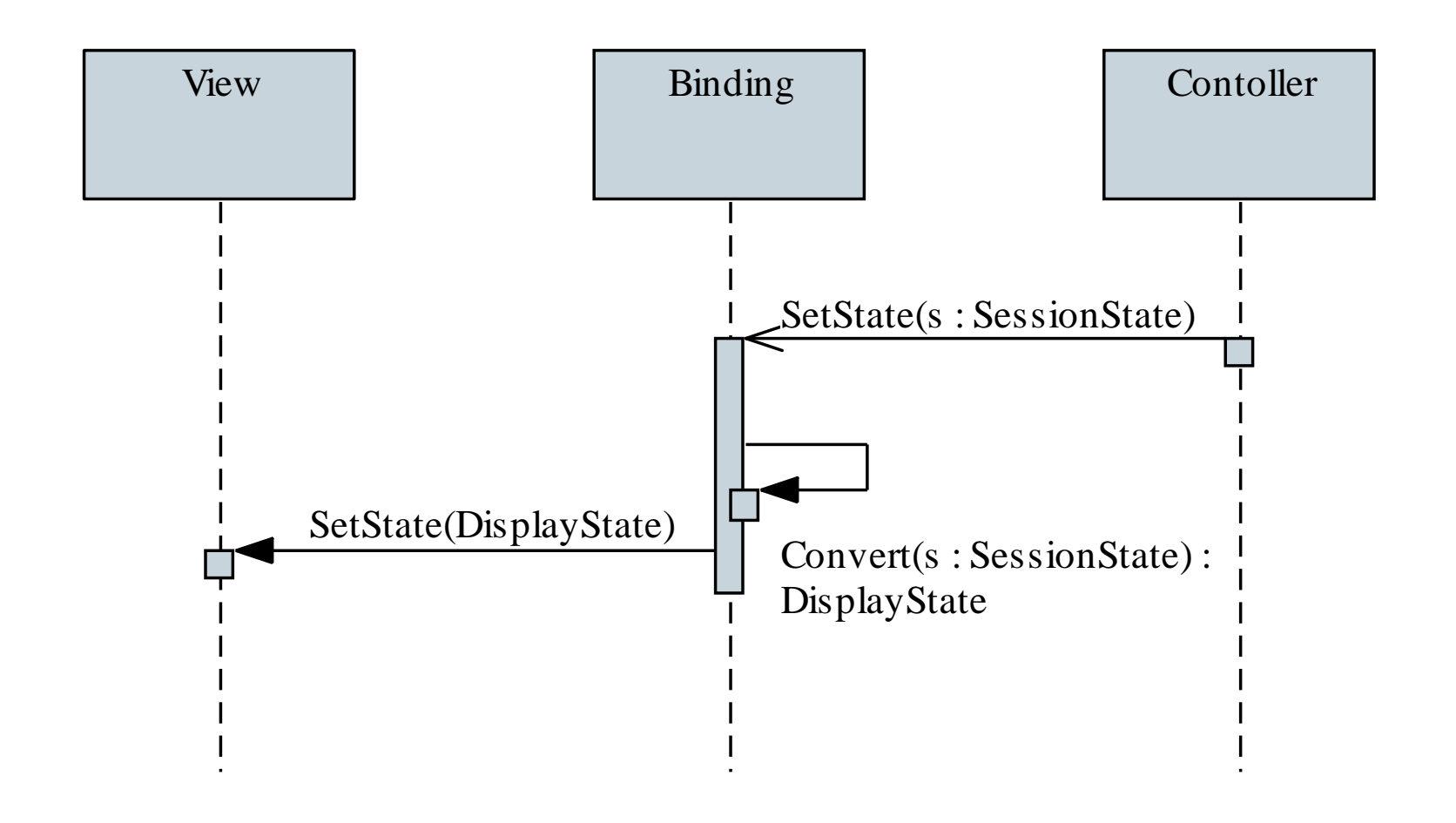

#### **Adatkötés megvalósítása**

- Az adatkötés nyelvi támogatásként érhető el modern .NET platformokon (pl. WPF, WinRT, UWP, Xamarin)
	- a grafikus felületet deklaratívan, XAML segítségével írjuk le
	- a felületen a kötéseket a **Binding** típus segítségével adjuk meg a cél helyén, és megadjuk a forrást (**Source**), továbbá megadhatjuk az átalakítás módját (**Converter**), pl.: **<Label Text="{Binding Source=Value}" /> <!-- a feliratot adatkötéssel adjuk meg -->**
	- magára a teljes felületre az adatforrást (a nézet modellt) a **DataContext** tulajdonság segítségével helyezhetjük, pl.: **ViewModel vm = new ViewModel; // nézet modell vm.Value = 0; // érték beállítása view.DataContext = vm; // adatforrás megadása**

- A *parancs* (*command*) tervminta célja egy művelet kiemelése egy külön objektumba, így azt több objektum többféleképpen is igénybe veheti
	- a végrehajtandó tevékenység (**Action**) formája, paraméterezése tetszőleges lehet, ezért nem lehet egyazon módon különböző környezetekben kezelni
	- a parancs (**Command**) egy egységes formát biztosít egy tevékenység végrehajtására (**Execute**), a konkrét parancs (**ConcreteCommand**) pedig biztosítja a megfelelő tevékenység végrehajtását
	- a kezdeményező (**Invoker**) csupán a parancsot látja, így a tényleges végrehajtás előle rejtett marad

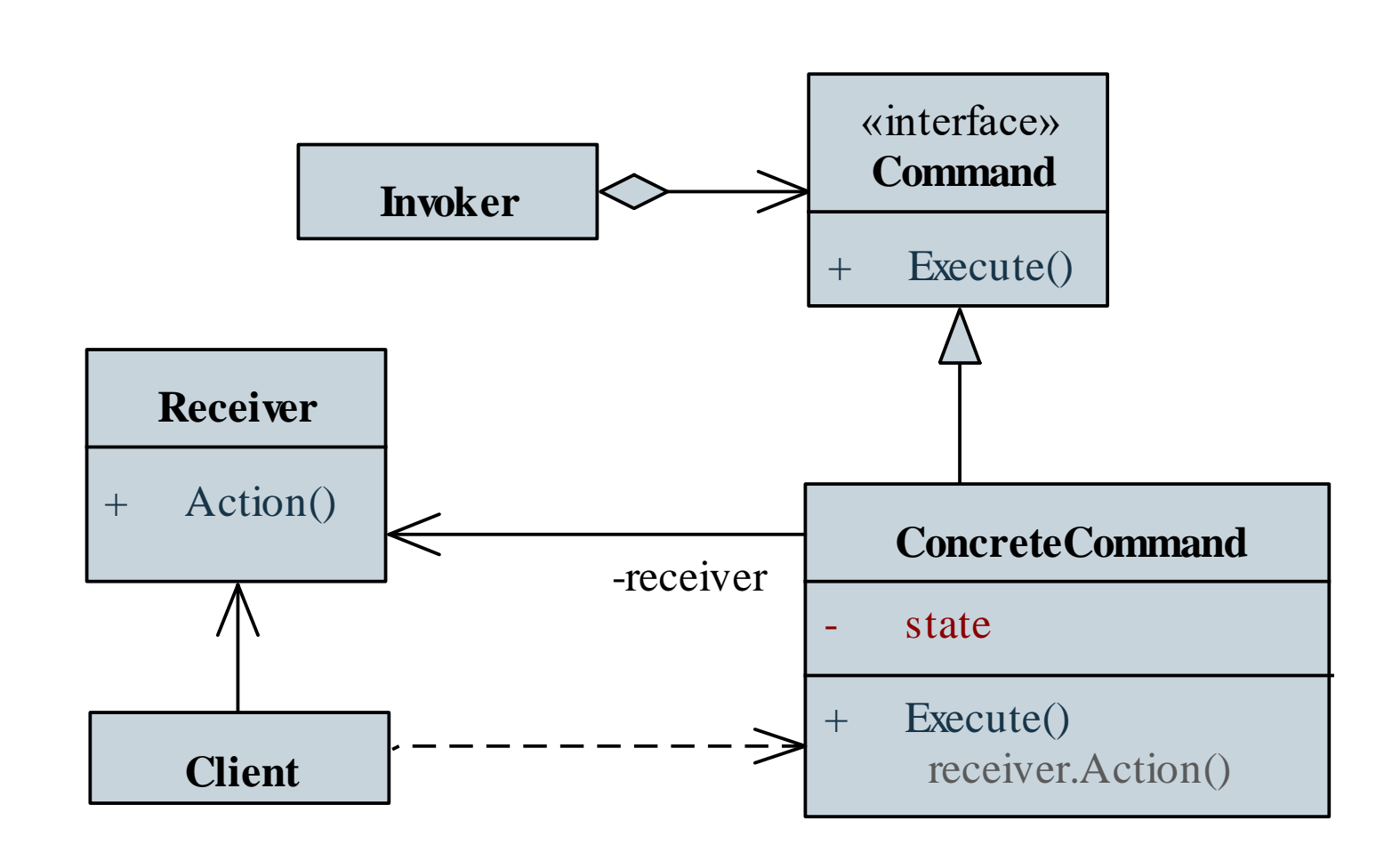

#### **Parancsok megvalósítása**

- A parancsok nyelvi támogatásként érhetőek el modern .NET platformokon (pl. WPF, WinRT, UWP, Xamarin)
	- a parancs (**ICommand**) lehetőséget ad egy tetszőleges tevékenység végrehajtására (**Execute**), illetve a végrehajthatóság ellenőrzésére (**CanExecute**)
		- célszerű a tevékenységeket lambda-kifejezések (**Action**) formájában megvalósítani
	- a parancsokat adatkötés segítségével, a nézet modellen keresztül kapcsolhatjuk a grafikus felületre, ahol a vezérlők parancs (Command) tulajdonságához köthetjük, pl.:

```
<Button … Command="{Binding MyCommand}" />
```

```
<!-- a parancsot adatkötéssel adjuk meg -->
```
- A *Model-View-Viewmodel* (*MVVM*), vagy *prezentációs modell* (*PM*) architektúra a nézettel kapcsolatos tevékenységeket, illetve a nézetállapot frissítését egy *nézetmodell* (*viewmodel*) komponensbe helyezi
	- a *nézetmodell* tartalmazza a felületi adatokat (megjelenített állapot), valamint a tevékenységek végrehajtásához szükséges műveleteket (*parancs*ok formájában)
	- a nézethez a megjelenített állapotot *adatkötés*sel kapcsoljuk, a nézetmodell pedig automatikusan jelez a nézetállapot megváltozásáról (*figyelő* segítségével)
- Az összetett tevékenységeket (pl. nézetek létrehozása) egy külön *alkalmazás vezérlés* (*application control*) biztosítja

#### **MVVM architektúra**

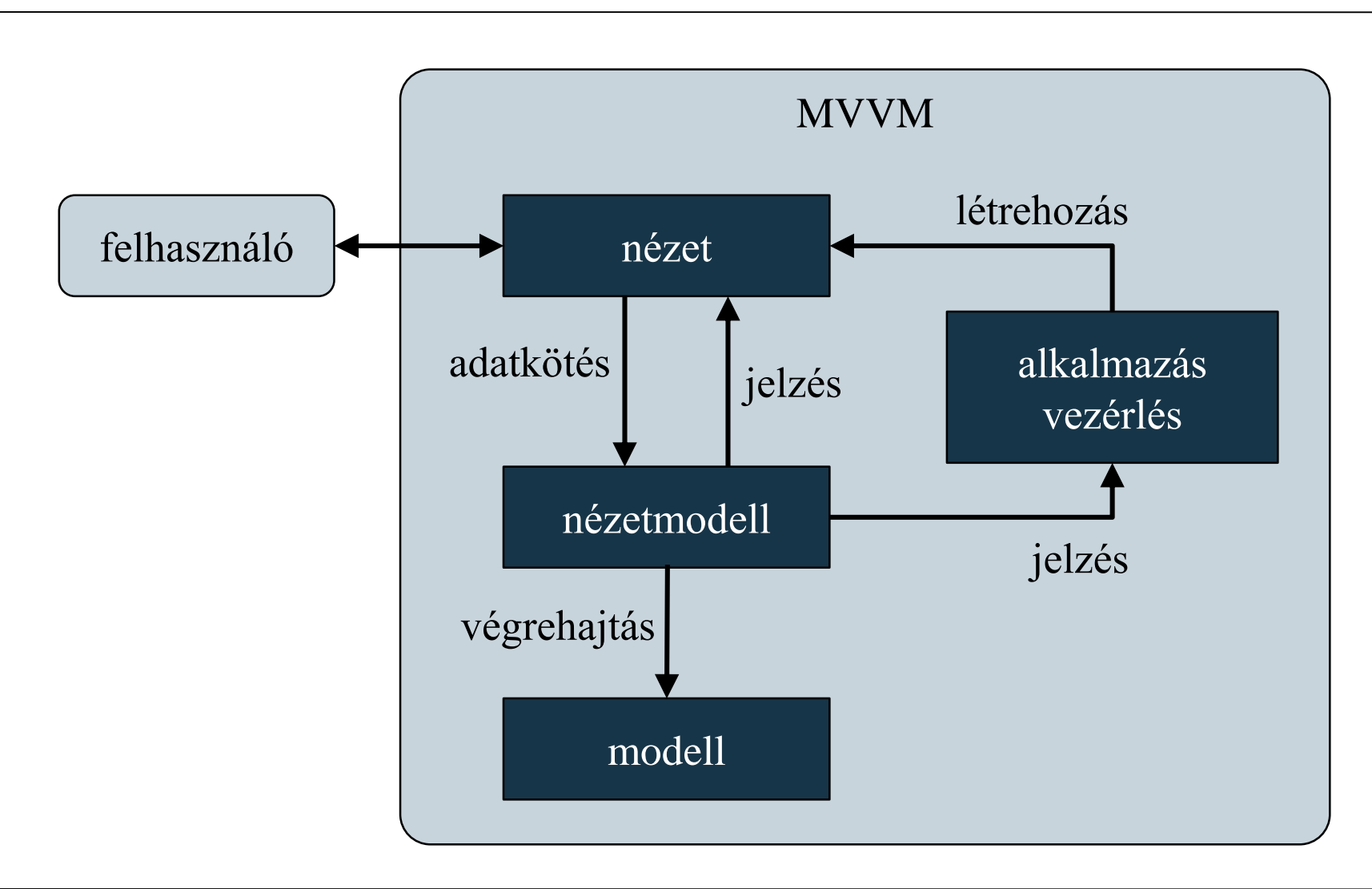

- A *figyelő* (*observer*) tervminta célja összefüggőség megadása az objektumok között, hogy egyik állapotváltozása esetén a többiek értesítve lesznek
	- a figyelő (**Observer**) ehhez biztosítja a változás jelzésének metódusát (**Update**)
	- a megfigyelt objektumok (**Subject**) az értékeikben tett változtatásokat jelzik a felügyelőknek (**Notify**)
	- egy objektumot több figyelő is nyomon kísérhet
	- az MVVM architektúrában a figyelő szerepét az adatkötés tölti be, míg a megfigyelt objektum a nézetmodell

#### **Figyelő**

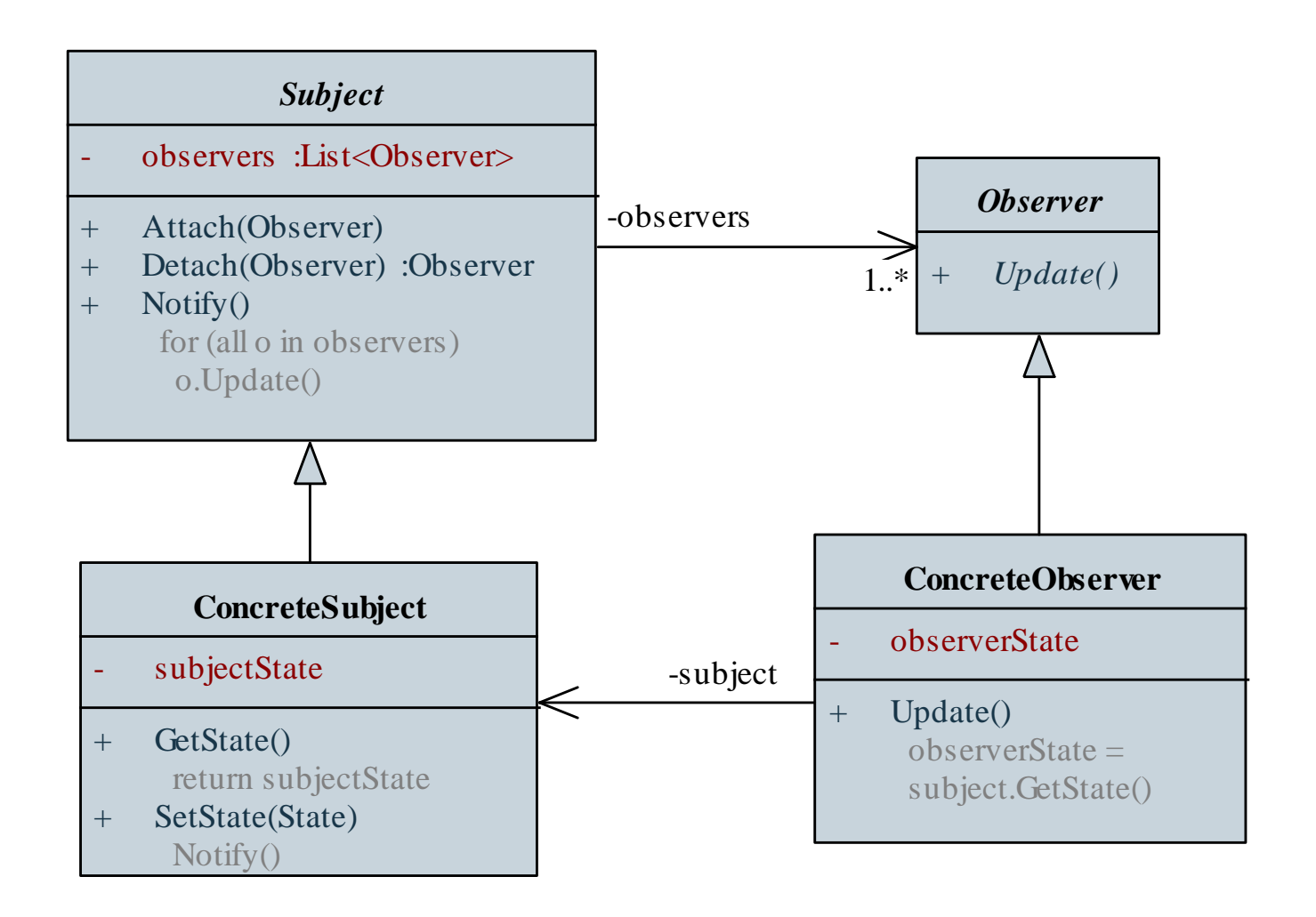

• A nézetmodell tekinthető egy átjárónak (*proxy*), amely a nézet és a modell között helyezkedik el

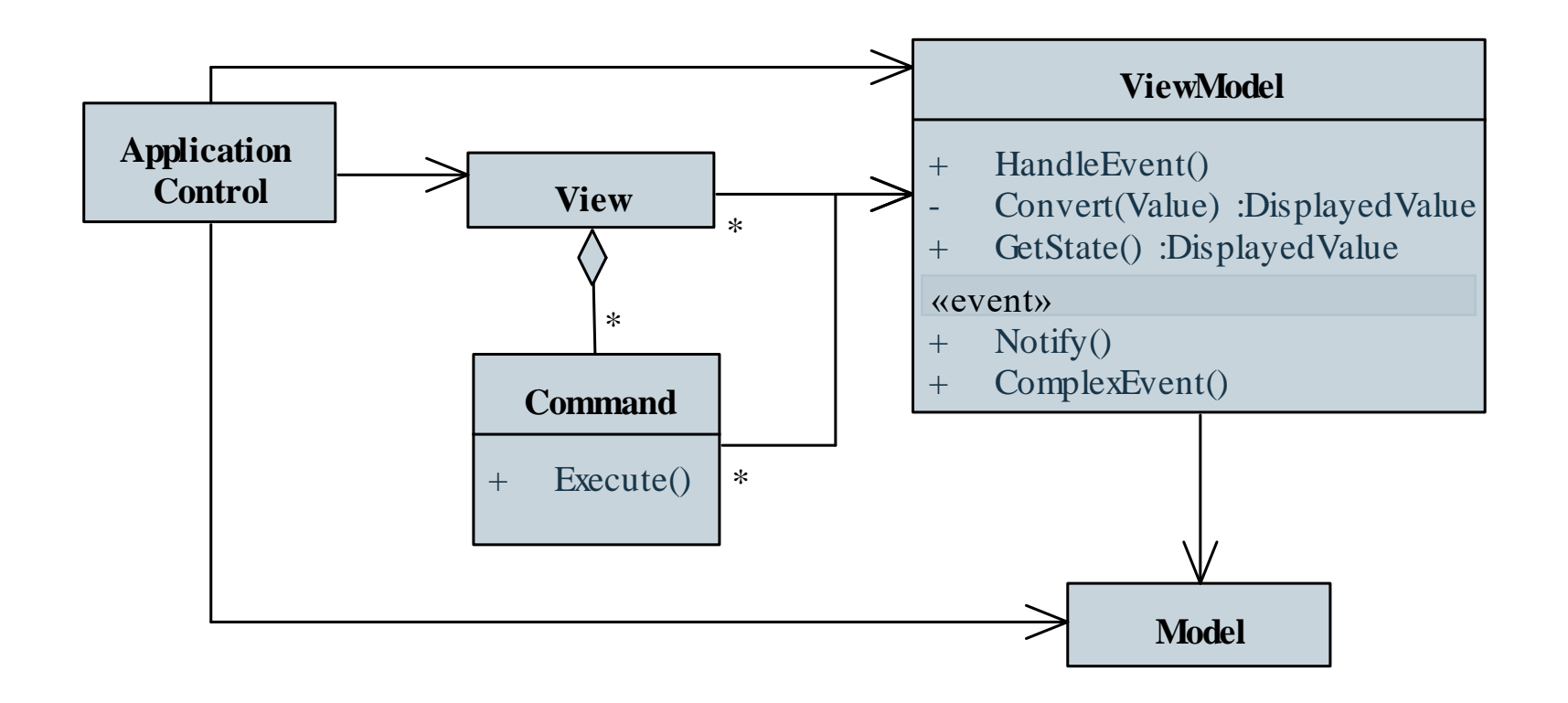

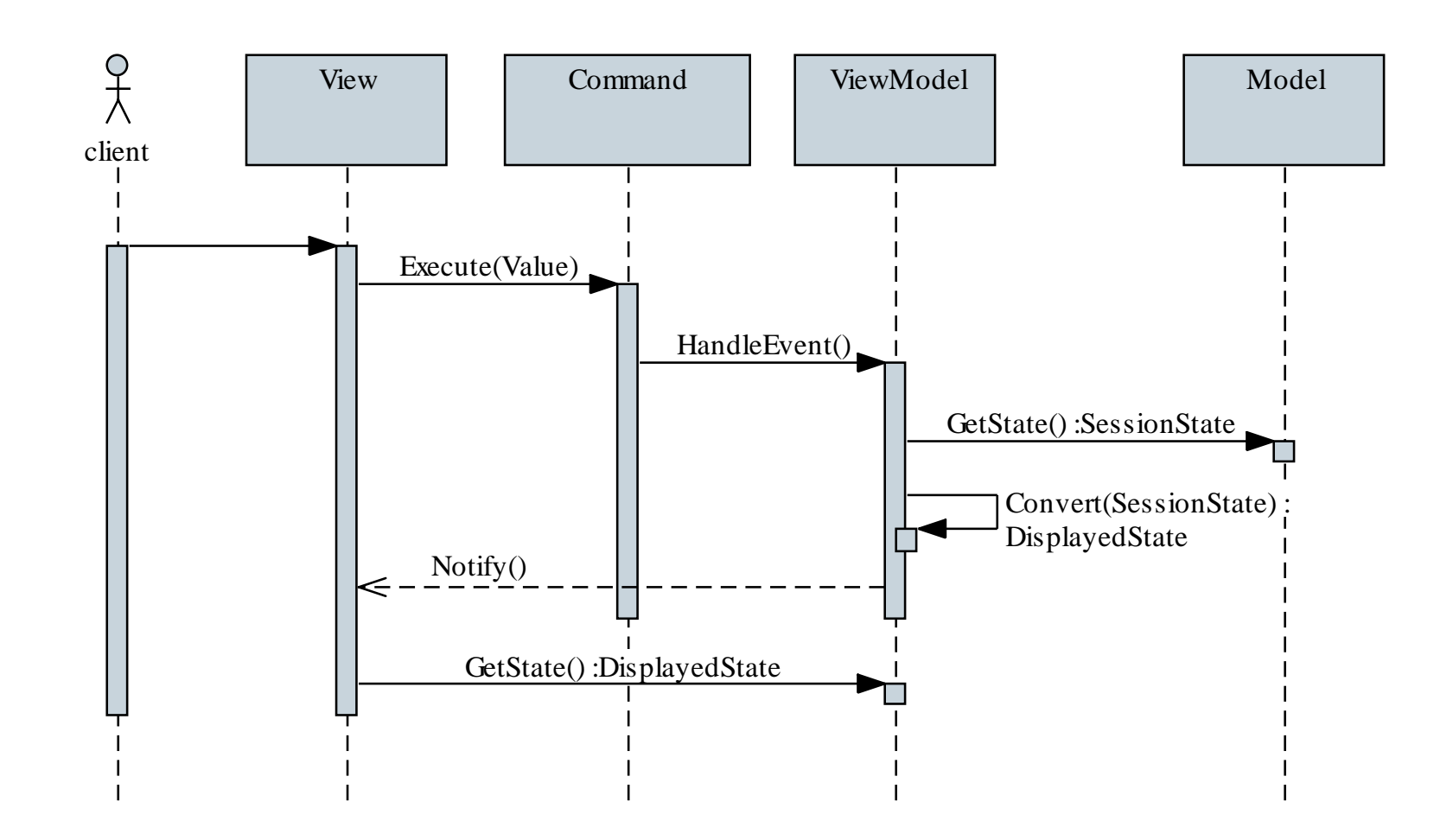

- Előnyei:
	- a nézet csak a felület deklaratív leírását tartalmazza, minden tevékenység és adatkezelés (átalakítás) külön rétegben található
	- a felület teljesen függetlenül alakítható ki a nézetmodelltől
- Hátrányai:
	- összetett architektúra, alapos átgondolást, és sok beépített elemet igényel
	- a nézet és a nézetmodell összekötése közötti inkonzisztenciák csak futási időben derülnek ki

#### **MVVM architektúra megvalósítása**

- Az MVVM architektúra megvalósítása nyelvi támogatásként érhető el modern .NET platformokon (pl. WPF, WinRT, UWP, Xamarin)
	- használjunk az adatkötést (**Binding**) és a parancsokat (**ICommand**)
	- az adatokban (tulajdonságokban) történt változások nyomon követése a nézetmodellben történik (**INotifyPropertyChanged**)
		- a megadott tulajdonság módosításakor kiválthatjuk a **NotifyPropertyChanged** eseményt
	- gyűjteményekben bekövetkezett változásokat is nyomon követhetünk (**INotifyCollectionChanged**)

#### **MVVM architektúra megvalósítása**

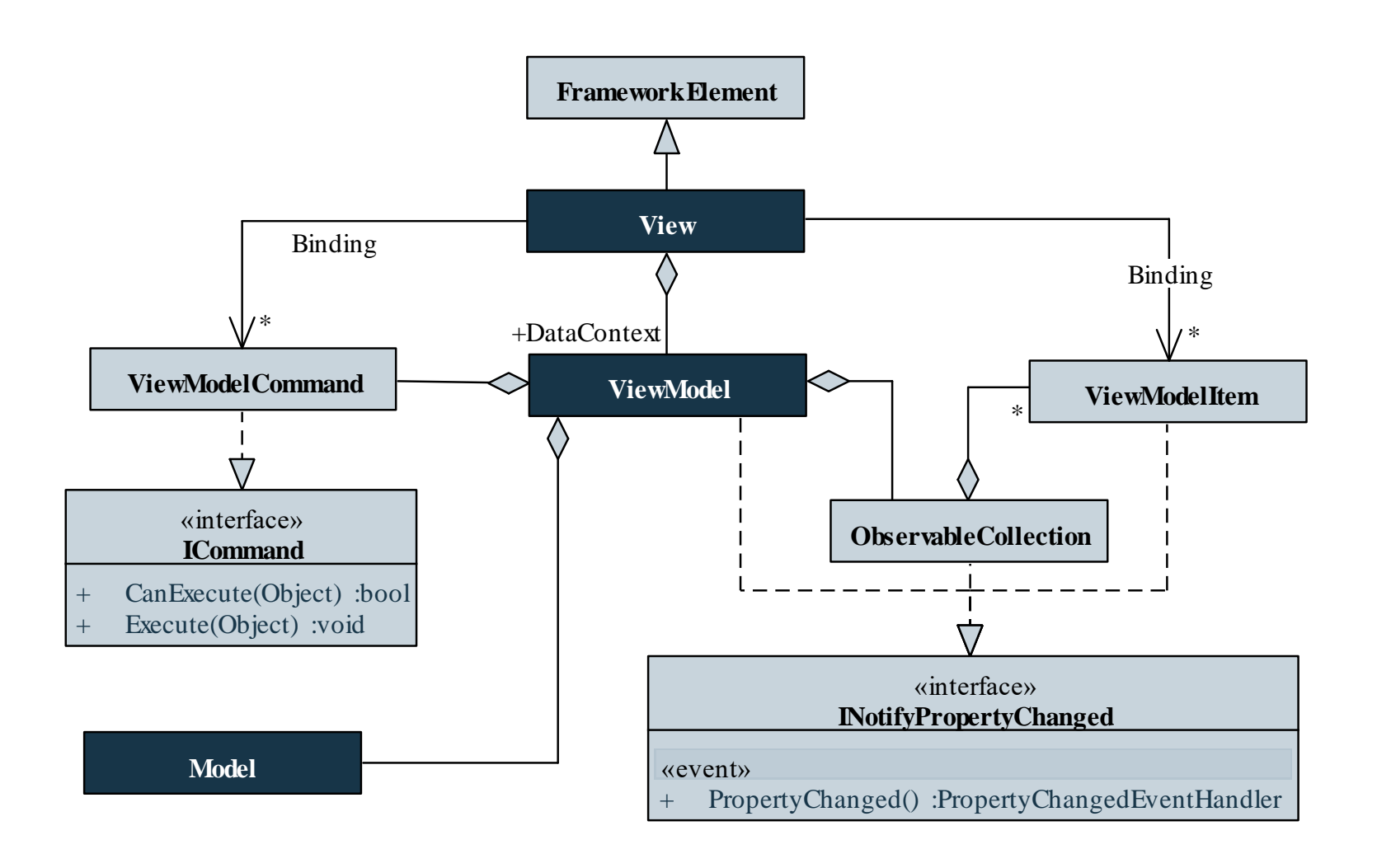

*Feladat:* Készítsünk egy táblajáték programot MVVM architektúrában, amelyben két játékos küzdhet egymás ellen.

- külön projektet hozunk létre a nézetmodellnek (**ViewModel**), valamint a nézetnek (**View.Presentation**)
- kiegészítjük a nézetmodellt a változásjelzéssel (**INotifyPropertyChanged**), amelyet egy közös ősosztályban kezelünk, és váltunk ki (**ViewModelBase**)
- a tevékenységeket felbontjuk a nézetmodell és az alkalmazás (**App**) között
	- új nézetet igénylő tevékenységekről (pl. betöltés, mentés, játék vége) a nézetmodell, vagy a modell eseményt küld az alkalmazásnak

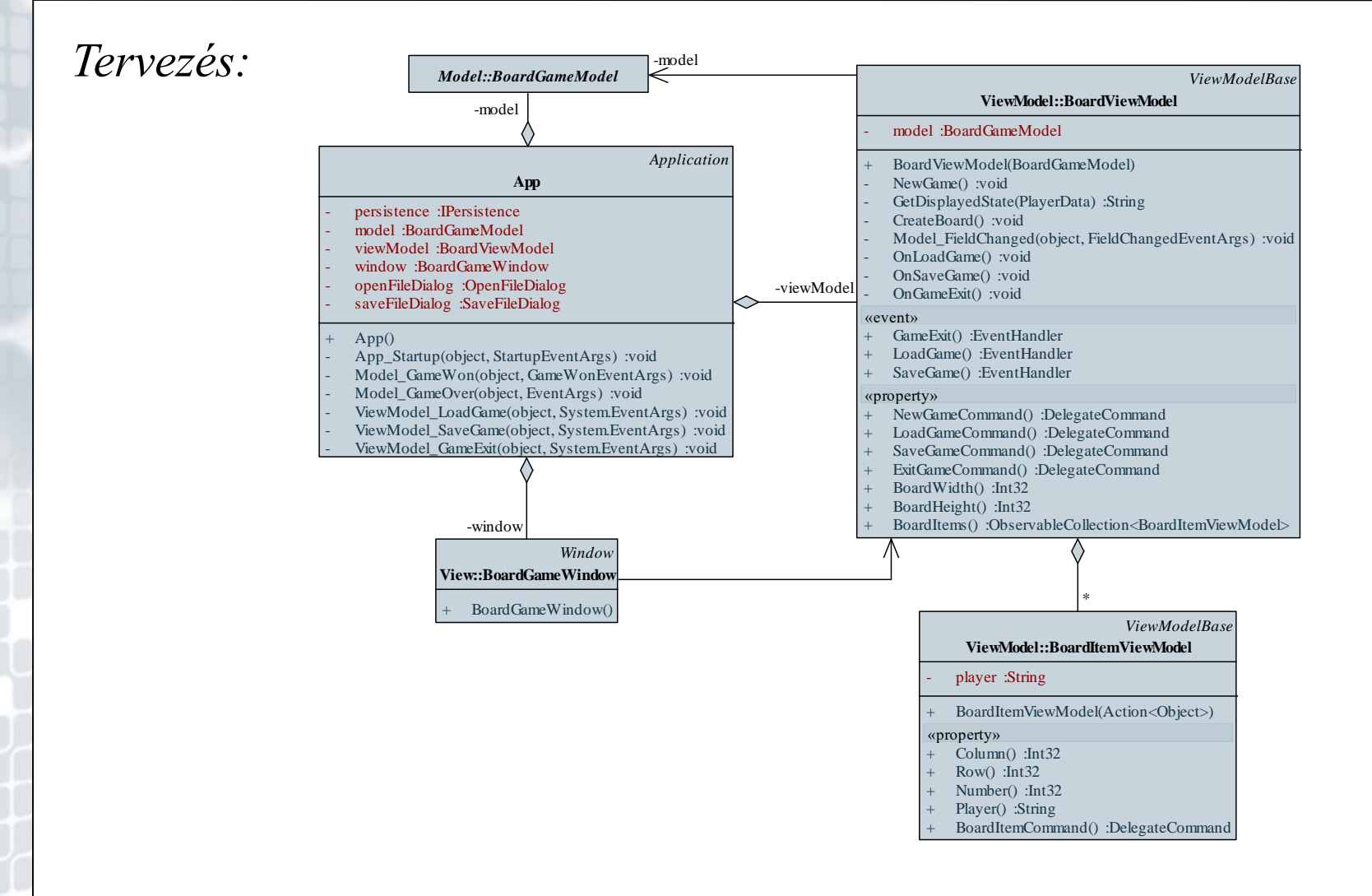